# **App Business model & flow**

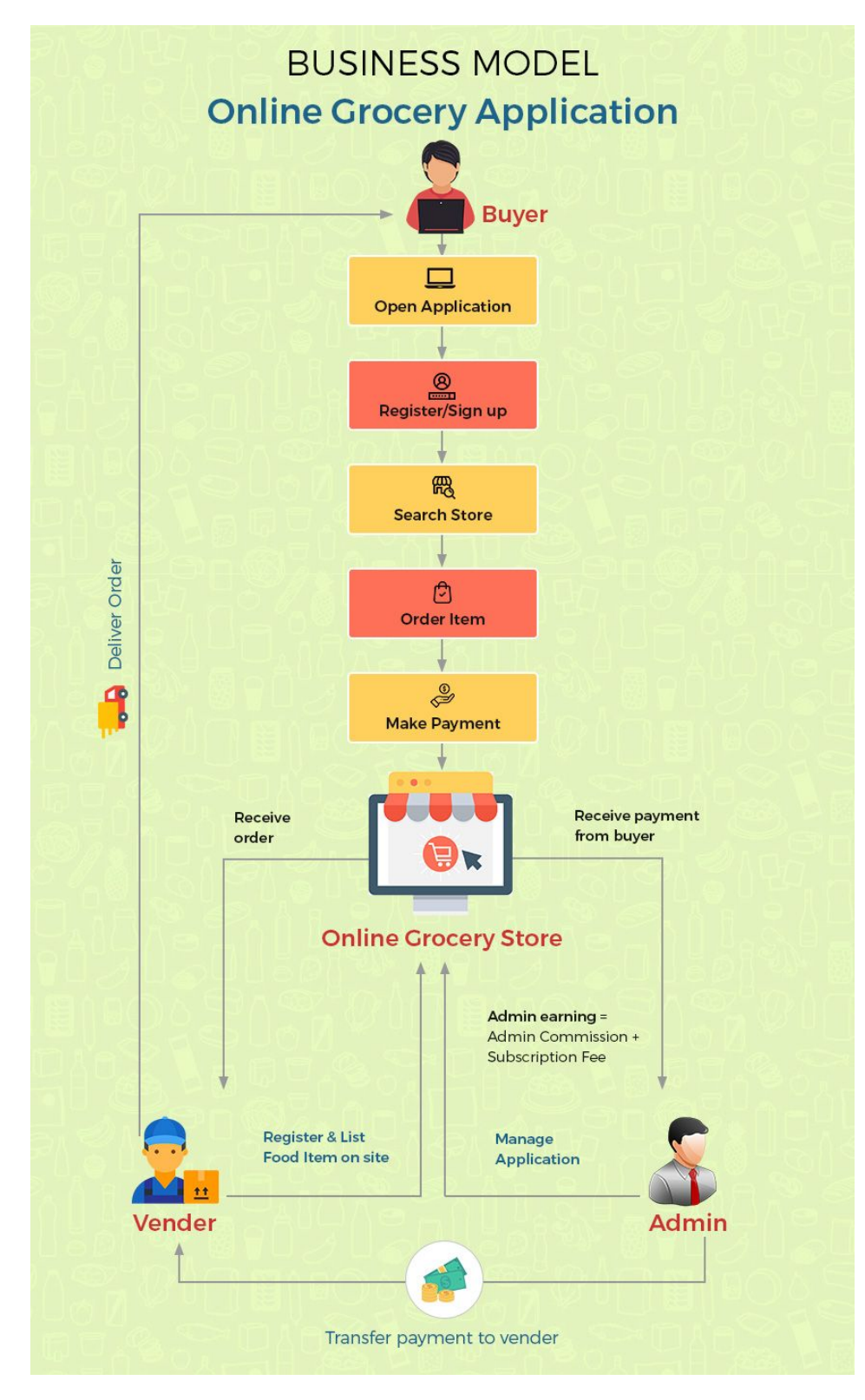

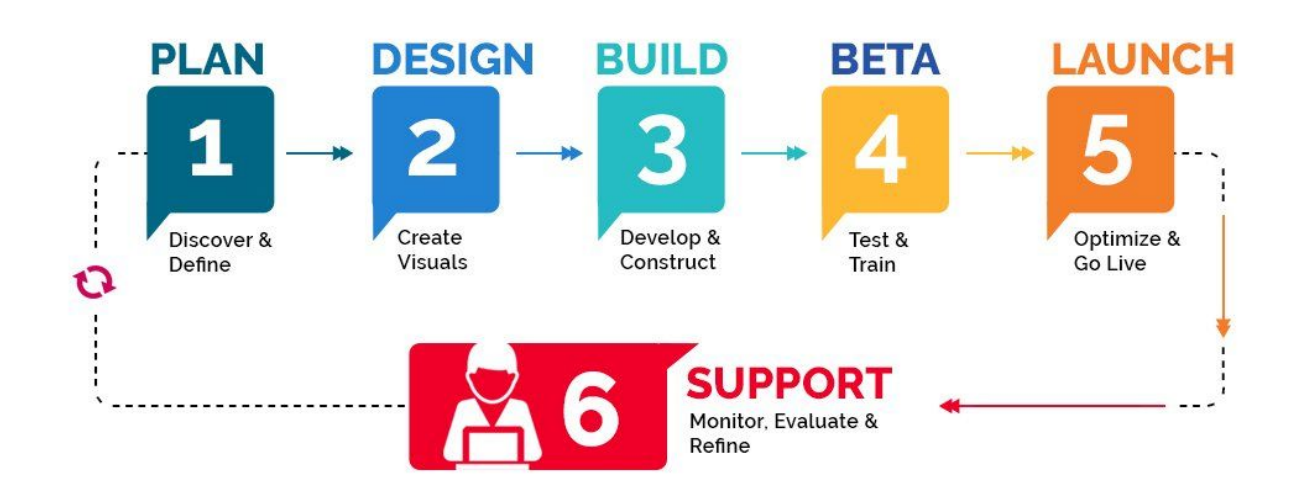

#### **App – Development Process**

#### **App User Panel**

**User Profile:** Log-in and registration can be defined as the very first section. Log-in with the email account and Phone No. or social network and Phone No. credentials for starting with a seamless approach.

**Browse Products**: Select a particular product form the all the categories of food and grocery products that are listed down with a detailed description.

**Search Products:** It allows the shoppers to easily identify their goods and items by applying appropriate filters, sorting and search criteria.

**Schedule Delivery:** The schedule delivery allows selecting a particular time framework for receiving the orders and deliveries as per the user convenience.

**Order Tracking:** It keeps the customers aware about the location and the status of the order by delivering all the associated real time tracking details.

**Order Management**: This comes as great tool for placing the orders in a very convenient way. Shoppers can easily glance their order history and can place the same orders when required.

**Multiple Payment Options**: All the payment options are integrated that allows the users to make the payment in the reliable and convenient way.

**Offer Zone:** This is a very interesting section that displays all the offer and discount details for the shoppers for allowing them to enjoy the latest deals and offers.

**Feedback & Settings:** It contains all the relevant feedbacks and ratings that are given by the users pertaining to their shopping experience.

#### **Having Trouble: Can't Find My Item**

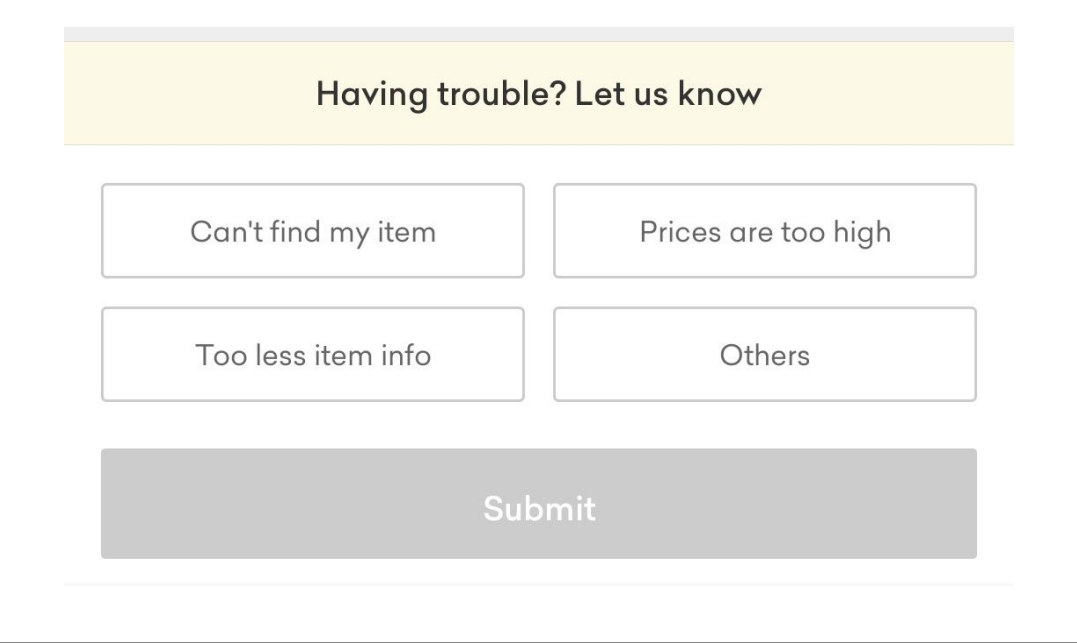

# **App Admin Panel**

**Dashboard:** It can be said as one-stop solution for managing and tracking all the orders and activities for making the grocery business very reliable and fluent.

**Manage Stores:** It is best for handling chains of the multiple restaurants. Manage all the orders and customer counts while residing at a single place.

**Assign Managers:** It ensures that all the activities and orders in the grocery store are executed in a fluent way. It allows adding the managers in the workplace for delivering excelled consumer experience.

**Assign Order:** It allows the managers to assign new orders to the grocery stores and ensures that all the orders are executed in a fluent way.

**Manage Customers**: Under this section, the grocery business owners can witness and coordinate with all the consumers that are attuned with the app.

**Manage Payments:** Manage all the payment models and manage them in a transparent way as to set new milestones for grocery businesses.

**Real-time Analytics**

**Push Notification**

**Communication Channels (SMS, Emails, Chat):**

## **Vendor panel**

**Order Notification:** In case a particular order is placed, the orders are being notified at the concerned store portals, for making the provisions for quick deliveries.

**Inventory Management:** Manage all the products and the items that are sold and received on the daily or weekly basis. Furthermore, track the orders supplied and the ones that are still in queue.

**Accept or Reject Orders:** According to the product availability, number of drivers available and the pending deliveries, accept or reject the orders.

**Manage Payments:** Manage the payments received upon order confirmation or deliveries with the help of different payment gateways and solutions available.

**View Feedbacks:** Check out your clientele feedback affixed with your products and services delivered. Furthermore, you can improvise your services as well, as recommended by the client, so as to make them attuned with app.

**Customer Support:** Answer the queries of your clientele while managing all the other store activities. Hearing them can help a lot for keeping them motivated for availing your services.

# **App Delivery Panel**

**Delivery Request Notification:** It showcases the request for the deliveries that are to be made along with the order number and other associated delivery details.

**Accept or Reject Delivery Request**: It allows the driver to cancel or accept the request, in case the location of the user is far away and the delivery exceeds the time limit.

**Track Customer Location on Map:** The drivers can check the consumer location so as to identify the best optimized path for making the deliveries within the stipulated time period.

**In-app Chat/In-app Calling:** It enables the drivers to establish the communication within an app for fixing the time of delivery and to find out the correct route and destination.

**Get Delivery Confirmation:** It allows the driver to update the status of the committed delivery for getting the delivery confirmation from the users and the stores.

## **Project Timeline**

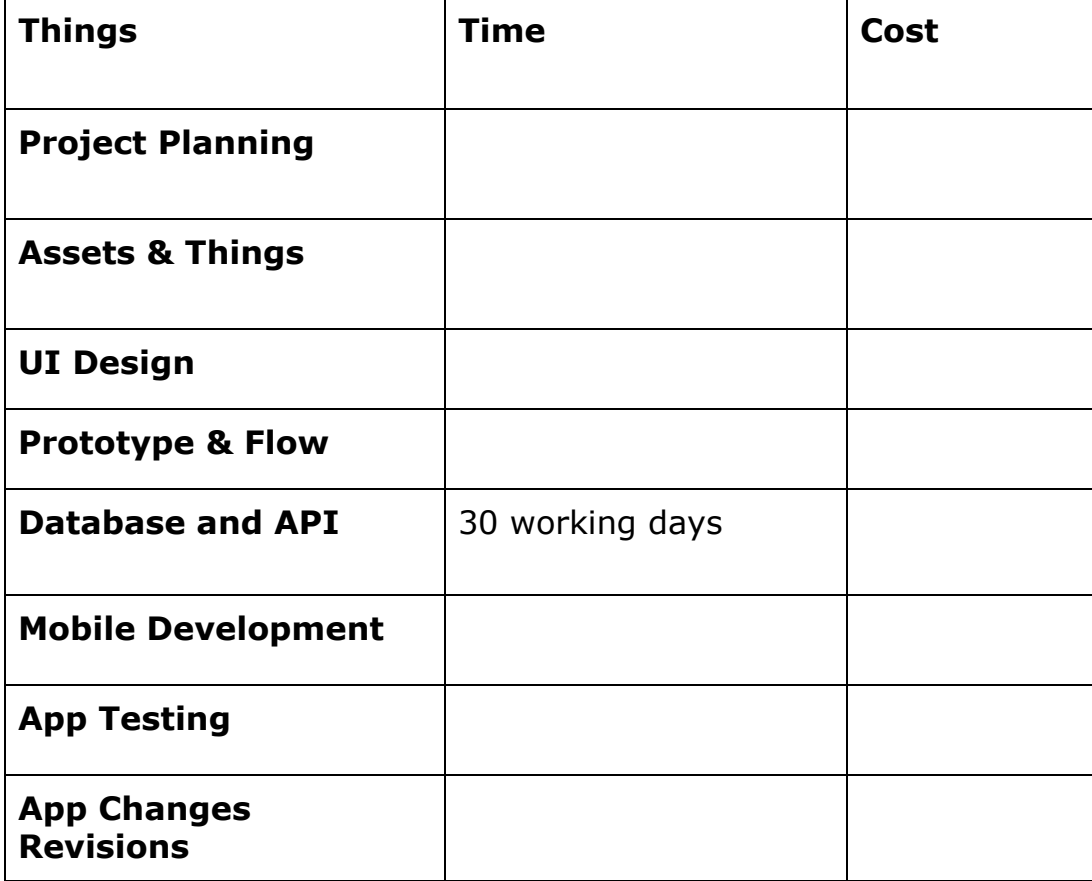

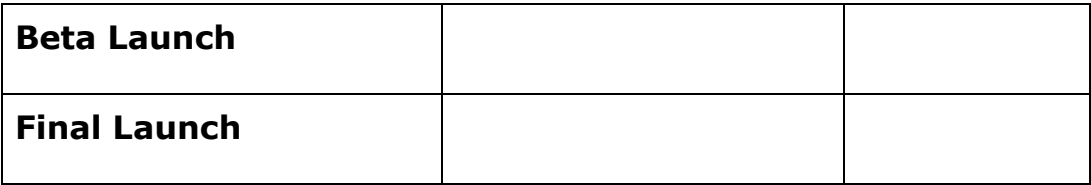